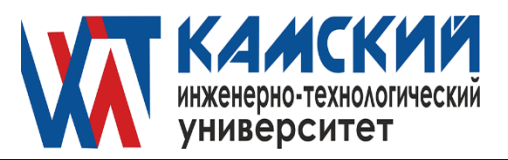

ОДОБРЕНА заседанием Ученого совета Протокол № 4 от 30.05.2022

 УТВЕРЖДАЮ Ректор\_\_\_\_\_\_\_\_\_\_\_ В.А. Никулин «30» мая 2022 г.

# **Начертательная геометрия, инженерная и компьютерная графика**

рабочая программа дисциплины (модуля)

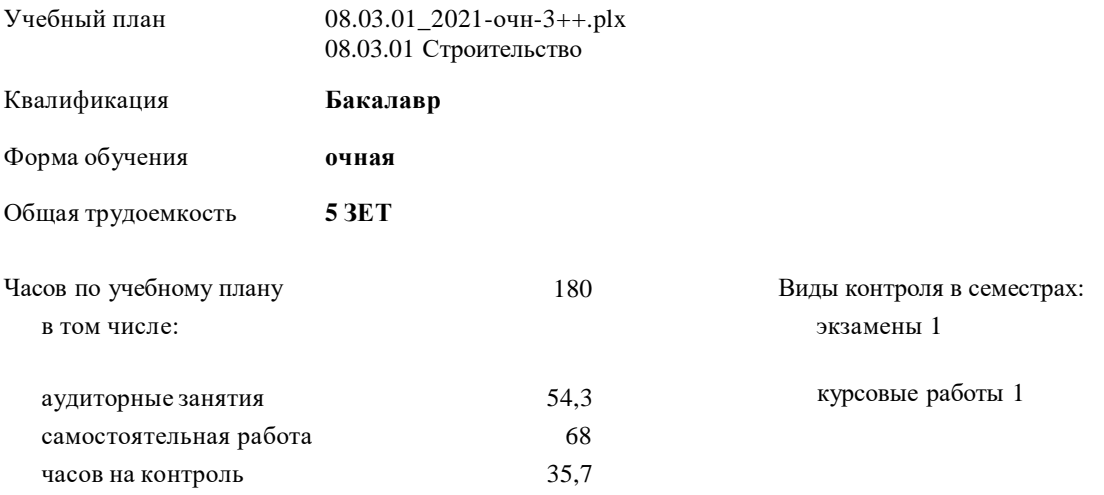

**Распределение часов дисциплины по семестрам**

| Семестр<br>(<Курс>.<Семестр на курсе>) | 1(1.1) |                          |                | Итого          |
|----------------------------------------|--------|--------------------------|----------------|----------------|
| Недель                                 | 173/6  |                          |                |                |
| Вид занятий                            | УП     | PП                       | УΠ             | PП             |
| Лекции                                 | 18     | 18                       | 18             | 18             |
| Лабораторные                           | 18     | 18                       | 18             | 18             |
| Практические                           | 18     | 18                       | 18             | 18             |
| Курсовое проектирование                | 20     | 20                       | 20             | 20             |
| Консультации                           | 2      | $\overline{2}$           | 2              | $\overline{2}$ |
| Контактная работа(аттестация)          | 0.3    | 0.3                      | 0.3            | 0.3            |
| В том числе инт.                       | 4      | $\overline{\mathcal{A}}$ | $\overline{4}$ | 4              |
| Итого ауд.                             | 54,3   | 54,3                     | 54,3           | 54,3           |
| Контактная работа                      | 56,3   | 56,3                     | 56,3           | 56,3           |
| Сам. работа                            | 68     | 68                       | 68             | 68             |
| Часы на контроль                       | 35,7   | 35,7                     | 35,7           | 35,7           |
| Итого                                  | 180    | 180                      | 180            | 180            |

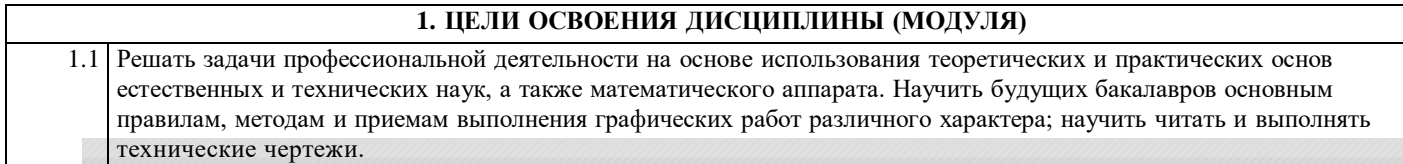

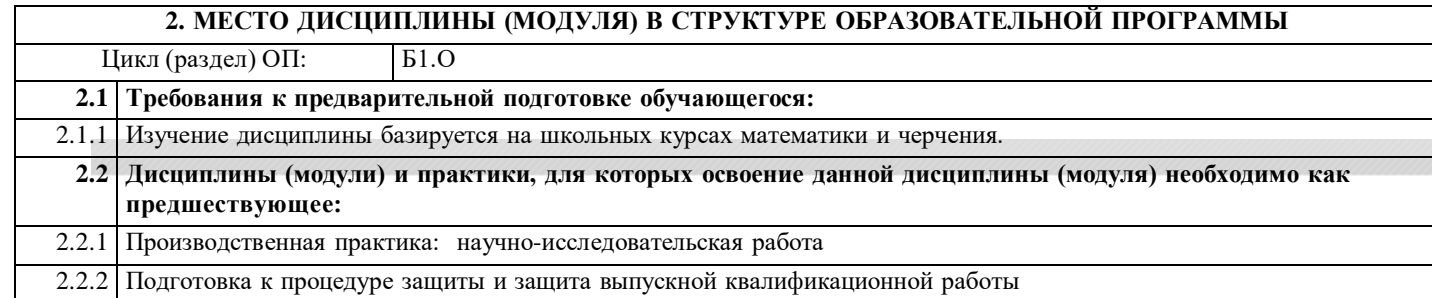

## **3. КОМПЕТЕНЦИИ ОБУЧАЮЩЕГОСЯ, ФОРМИРУЕМЫЕ В РЕЗУЛЬТАТЕ ОСВОЕНИЯ ДИСЦИПЛИНЫ (МОДУЛЯ)**

**ПК-3: Способность проводить расчетное обоснование и конструирование строительных конструкций зданий и сооружений промышленного и гражданского назначения**

**Индикатор достижения компетенции**

**ПК-3.7: Конструирование и графическое оформление проектной документации на строительную конструкцию**

**ПК-1: Способность выполнять работы по архитектурно-строительному проектированию зданий и сооружений промышленного и гражданского назначения**

# **Индикатор достижения компетенции**

**ПК-1.8: Оформление текстовой и графической части проекта здания (сооружения) промышленного и гражданского назначения**

**ОПК-1: Способен решать задачи профессиональной деятельности на основе использования теоретических и практических основ естественных и технических наук, а также математического аппарата**

**Индикатор достижения компетенции**

# **ОПК-1.9: Решение инженерно геометрических задач графическими способами**

**В результате освоения дисциплины (модуля) обучающийся должен**

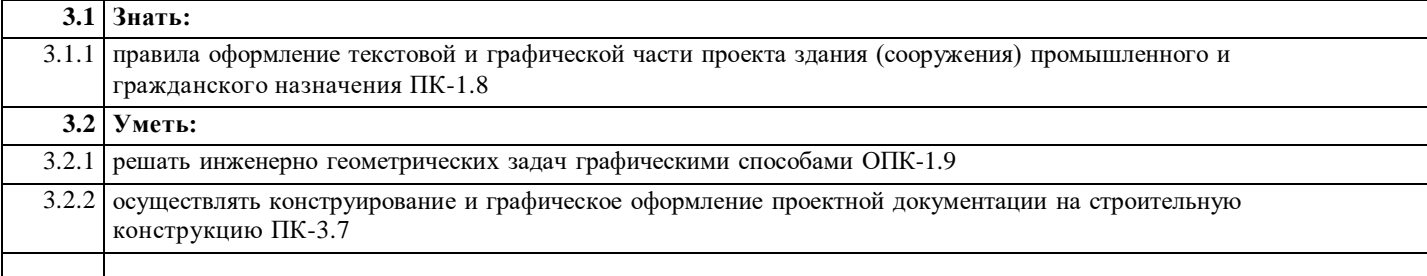

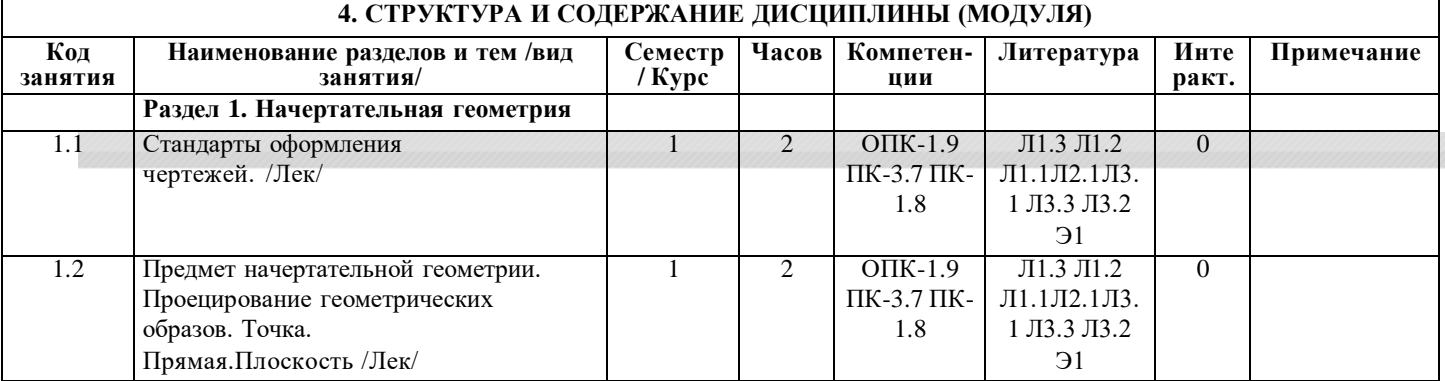

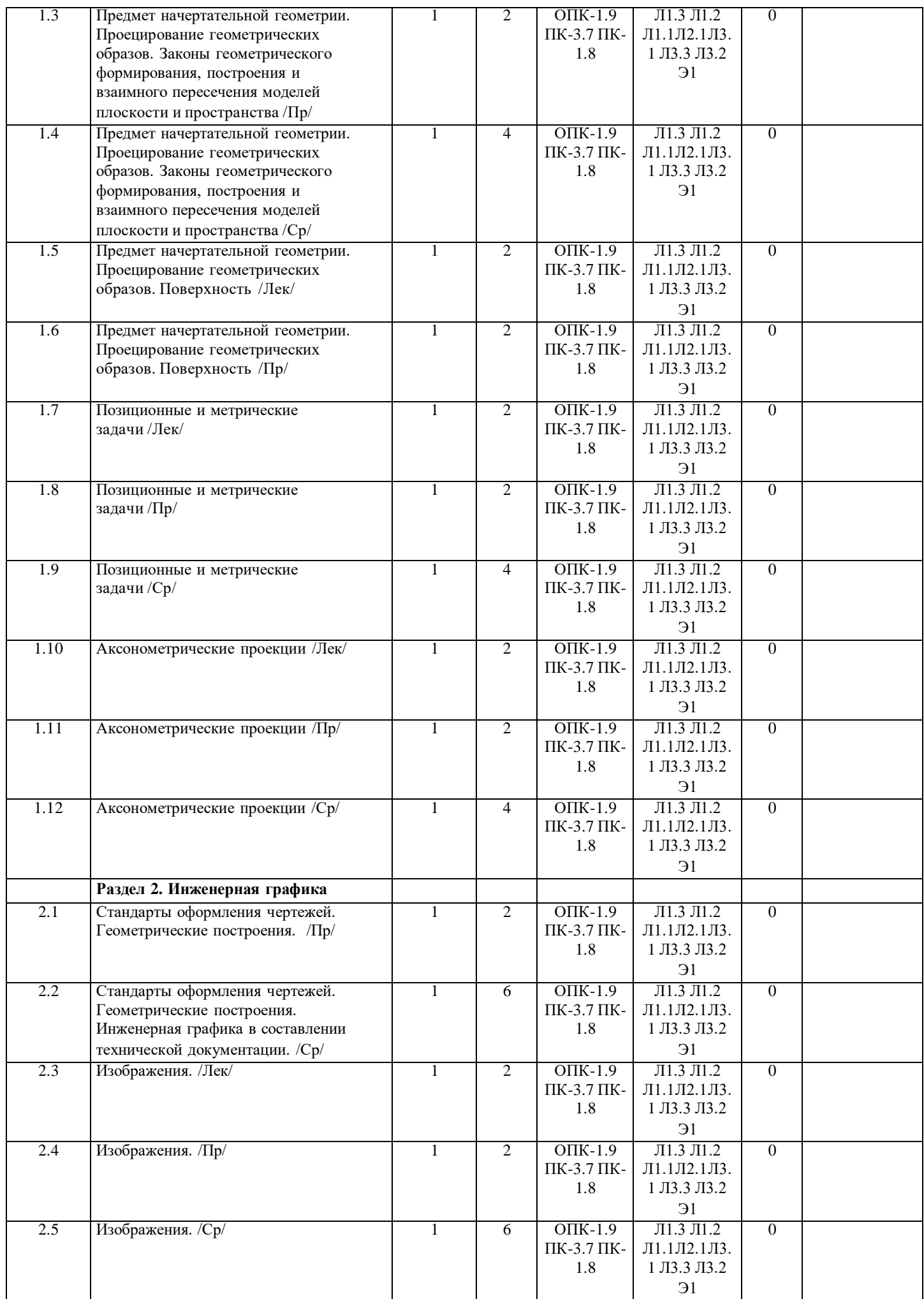

стр. 4

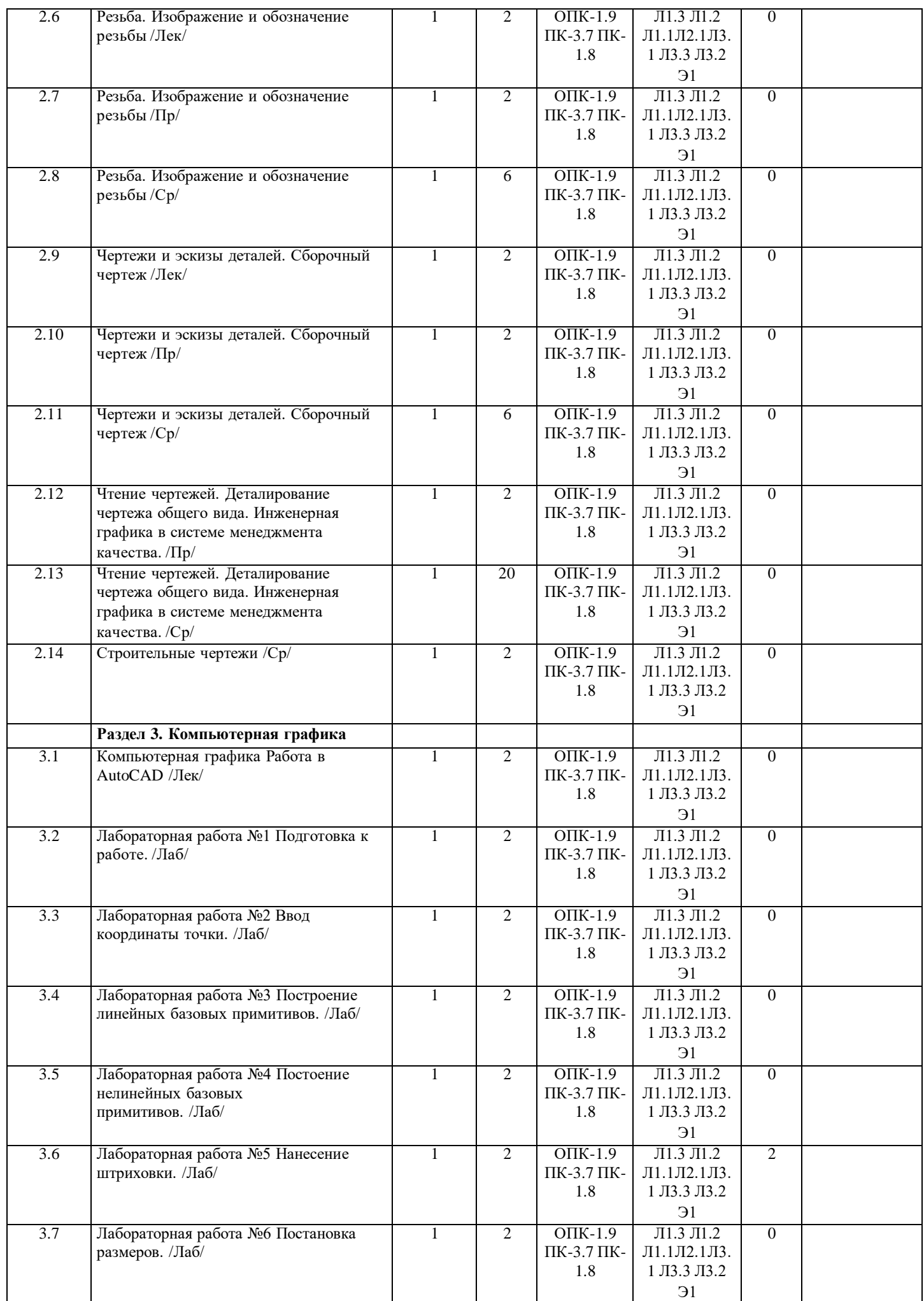

стр. 5

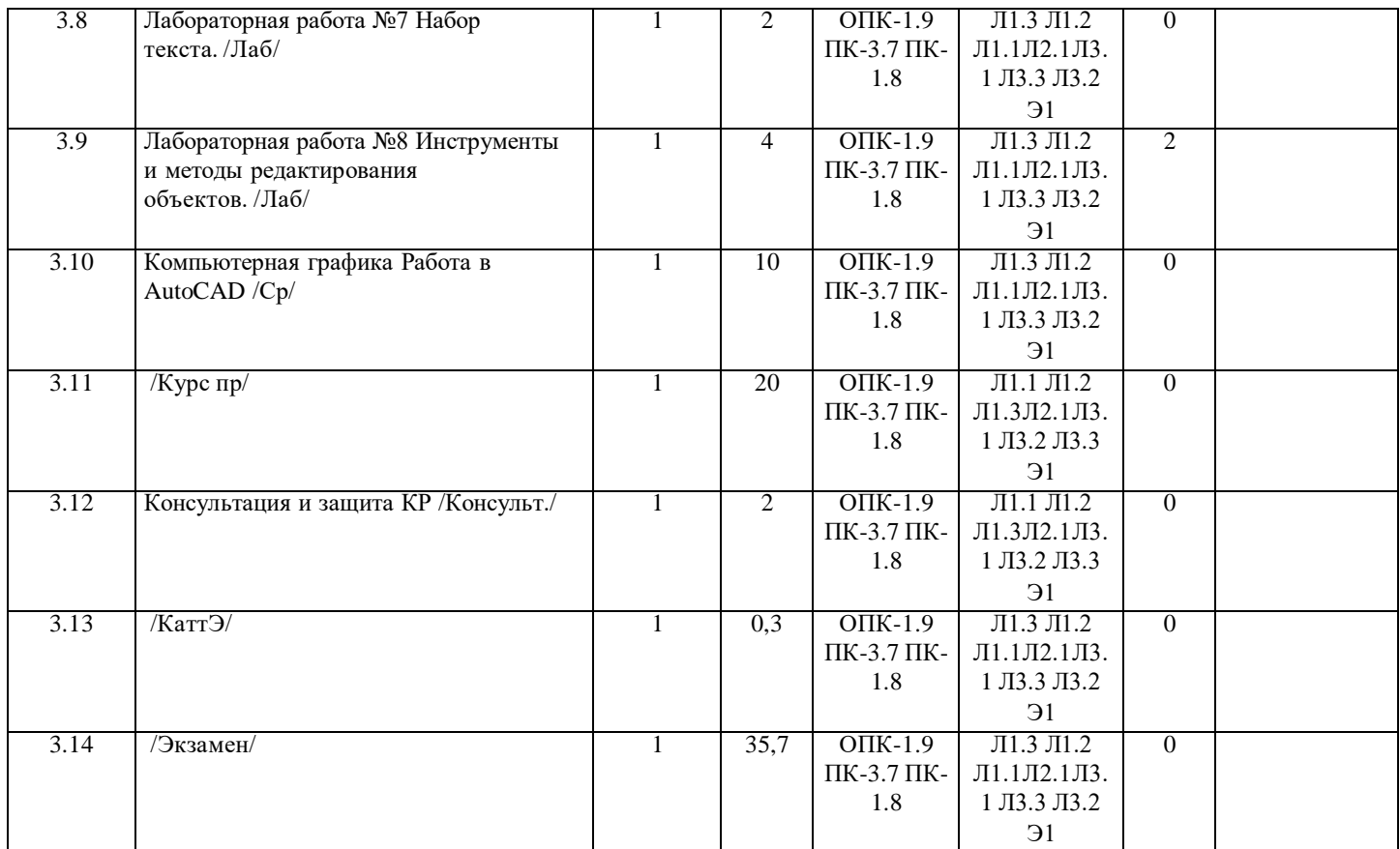

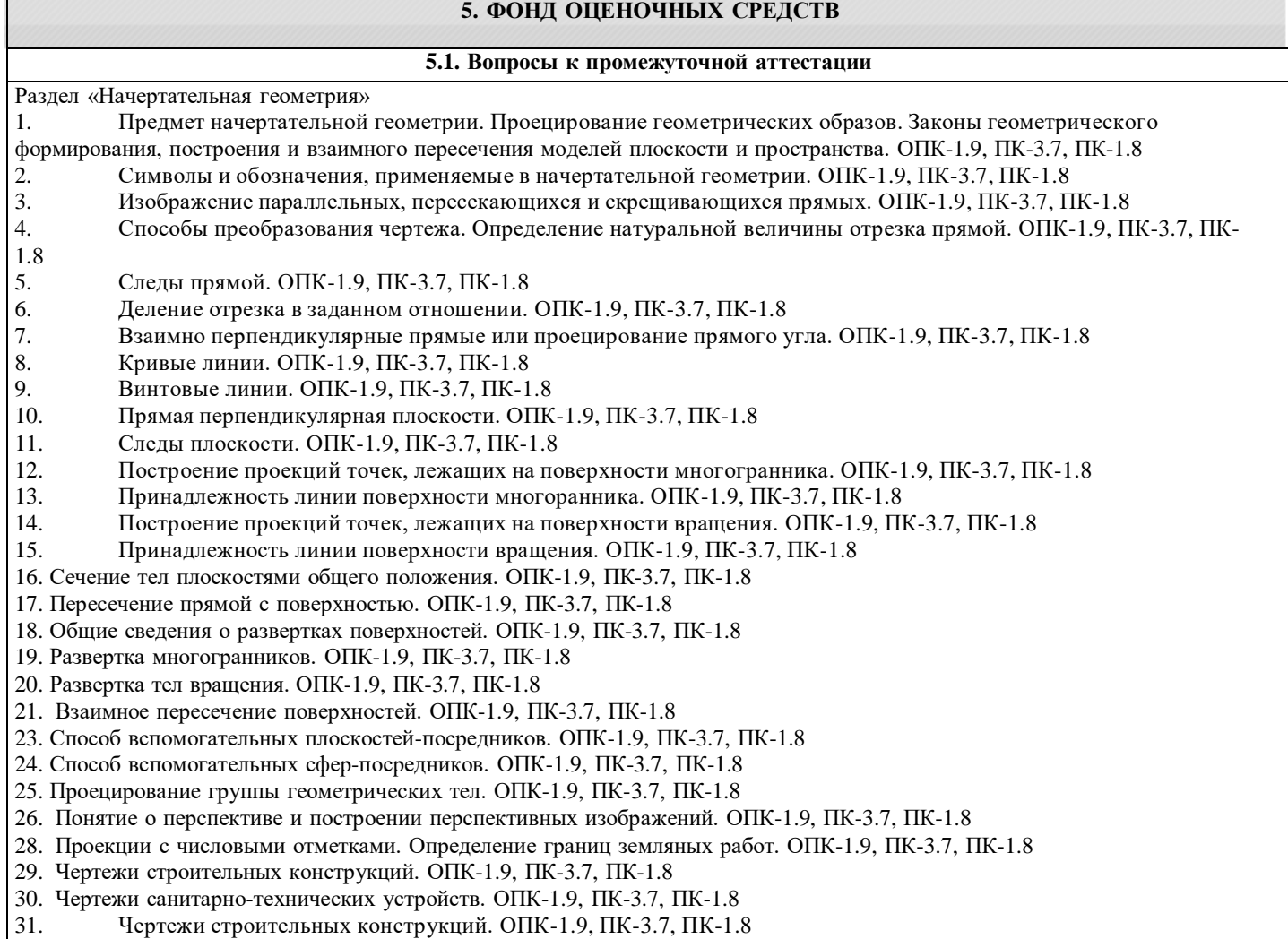

- 
- 
- 31. Чертежи строительных конструкций. ОПК-1.9, ПК-3.7, ПК-1.8<br>32. Чертежи санитарно-технических устройств. ОПК-1.9, ПК-3.7, 1<br>33. Автоматизация чертежно-графических работ. ОПК-1.9, ПК-3.7 32. Чертежи санитарно-технических устройств. ОПК-1.9, ПК-3.7, ПК-1.8
- 33. Автоматизация чертежно-графических работ. ОПК-1.9, ПК-3.7, ПК-1.8

9. Деталирование чертежа общего вида. ОПК-1.9, ПК-3.7, ПК-1.8 10. Чтение чертежа общего вида. ОПК-1.9, ПК-3.7, ПК-1.8 Вопросы к промежуточной аттестации: Раздел "Компьютерная графика" 1. Программы для компьютерной графики. ОПК-1.9, ПК-3.7, ПК-1.8 2. Построения в Автокаде. ОПК-1.9, ПК-3.7, ПК-1.8 3. Построение примитивов в Автокаде. ОПК-1.9, ПК-3.7, ПК-1.8 4. Построение нелинейных примитивов. ОПК-1.9, ПК-3.7, ПК-1.8 5. Нанесение штриховки. ОПК-1.9, ПК-3.7, ПК-1.8 6. Постановка размеров. ОПК-1.9, ПК-3.7, ПК-1.8 7. Инструменты и методы редактирования объектов. ОПК-1.9, ПК-3.7, ПК-1.8 8. Свойства объектов. ОПК-1.9, ПК-3.7, ПК-1.8 **5.2. Текущий контроль и контроль СРС** Раздел «Начертательная геометрия» 1. Точка. Проекции точки на две и три плоскости проекций. Прямоугольные координаты точки. 2. Прямая. Метрические задачи. Способы преобразования чертежа. 3. Плоскость. Позиционные и метрические задачи. 4. Взаимное положение плоскостей. Позиционные и метрические задачи. 5. Поверхность. Многогранники. Поверхности вращения. 6. Обобщенные позиционные задачи. Пересечение многогранников и тел вращения проецирующей плоскостью. 7. Развертки поверхностей. 8. Взаимное пересечение поверхностей. 9. Аксонометрические проекции Раздел «Инженерная графика» 1. Геометрические построения. 2. Изображения. Виды. Простые разрезы. 3. Разрезы сложные. Сечения. 4. Резьбы. 5. Изображение резьбовых соединений. 6. Эскизы деталей. Особенности выполнения эскизов (чертежей) деталей в зависимости от способа изготовления. 7. Сборочный чертеж. 8. Деталирование чертежа общего вида. ПРИМЕРНАЯ ТЕМАТИКА ЗАДАНИЙ ДЛЯ САМОСТОЯТЕЛЬНОЙ РАБОТЫ 1. Проецирование геометрических образов. Прямая. 2. Проецирование геометрических образов. Плоскость. 3. Проецирование геометрических образов. Поверхность. Многогранники. 4. Проецирование геометрических образов. Поверхность. Тела вращения. 5. Взаимное пересечение поверхностей. 6. Изометрические изображения геометрических тел. 7. Виды. Простые разрезы. 8. Разрезы сложные. 9. Сечения. 10. Эскизы деталей, изготовленных различными способами. 11. Сборочный чертеж изделия. 12. Выполнение чертежей деталей по чертежу общего вида. Текущий контроль и контроль СРС проводится по итогам защиты лабораторных работ и осуществляется путем проведения текущей аттестации не реже двух раз в семестр с размещением результатов аттестации на сайте Университета. **5.3. Критерии выставления оценки студенту**

Раздел «Инженерная графика»

ПК-1.8

документации. ОПК-1.9, ПК-3.7, ПК-1.8

4. Элементы геометрии деталей. ОПК-1.9, ПК-3.7, ПК-1.8

5. Основные правила нанесения размеров. ОПК-1.9, ПК-3.7, ПК-1.8

7. Изображение резьбовых соединений. ОПК-1.9, ПК-3.7, ПК-1.8

6. Изображение и обозначение элементов деталей. ОПК-1.9, ПК-3.7, ПК-1.8

1. Значение и структура государственных стандартов ЕСКД. ОПК-1.9, ПК-3.7, ПК-1.8 2. Виды изделий. Виды кoнcтpyктopcкой дoкyмeнтaции. ОПК-1.9, ПК-3.7, ПК-1.8

3. Стандарты оформления чертежей. Геометрические построения. Инженерная графика в составлении технической

8. Особенности выполнения эскизов (чертежей) деталей в зависимости от способа изготовления. ОПК-1.9, ПК-3.7,

Оценка «5»«отлично» выставляется студенту, если он показывает прочные знания основных процессов изучаемой предметной области, отличается глубиной и полнотой раскрытия темы; владение терминологическим аппаратом; умение объяснять сущность, явлений, процессов, событий, делать выводы и обобщения, давать аргументированные ответы, приводить примеры; свободное владение монологической речью, логичность и последовательность ответа. Оценка «4» (хорошо) выставляется студенту, если он показывает прочные знания основных процессов изучаемой предметной области, отличается глубиной и полнотой раскрытия темы; владение терминологическим аппаратом; умение объяснять сущность, явлений, процессов, событий, делать выводы и обобщения, давать аргументированные ответы, приводить примеры; свободное владение монологической речью, логичность и последовательность ответа. Однако допускается одна - две неточности в ответе.

Оценка «3» (удовлетворительно) выставляется студенту, если он показывает знания процессов изучаемой предметной области, отличающийся недостаточной глубиной и полнотой раскрытия темы; знанием основных вопросов теории; слабо сформированными навыками анализа явлений, процессов, недостаточным умением давать аргументированные ответы и приводить примеры; недостаточно свободным владением монологической речью, логичностью и последовательностью ответа. Допускается несколько ошибок в содержании ответа.

Оценка «2» (неудовлетворительно) ставится, если: не раскрыто основное содержание учебного материала; обнаружено незнание или непонимание большей или наиболее важной части учебного материала; допущены ошибки в определении понятий, при использовании терминологии, нарушена логика в изложении материала, нет необходимых обобщений и выводов;

# **5.4. Форма промежуточной аттестации**

Промежуточная аттестация по результатам семестра по дисциплине проходит в форме экзамена. Контроль за усвоением теоретических знаний и практических навыков (текущий контроль) осуществляется преподавателями при проверке умения анализировать научные теории, аргументировано отстаивать свою точку зрения; в ходе решения практических заданий, ситуационных задач, при защите докладов на практических занятиях, дебатов, проверке самостоятельной работы студента.

Фонд оценочных средств разработан и утвержден протоколом заседания кафедры.

#### **6. УЧЕБНО-МЕТОДИЧЕСКОЕ И ИНФОРМАЦИОННОЕ ОБЕСПЕЧЕНИЕ ДИСЦИПЛИНЫ (МОДУЛЯ)**

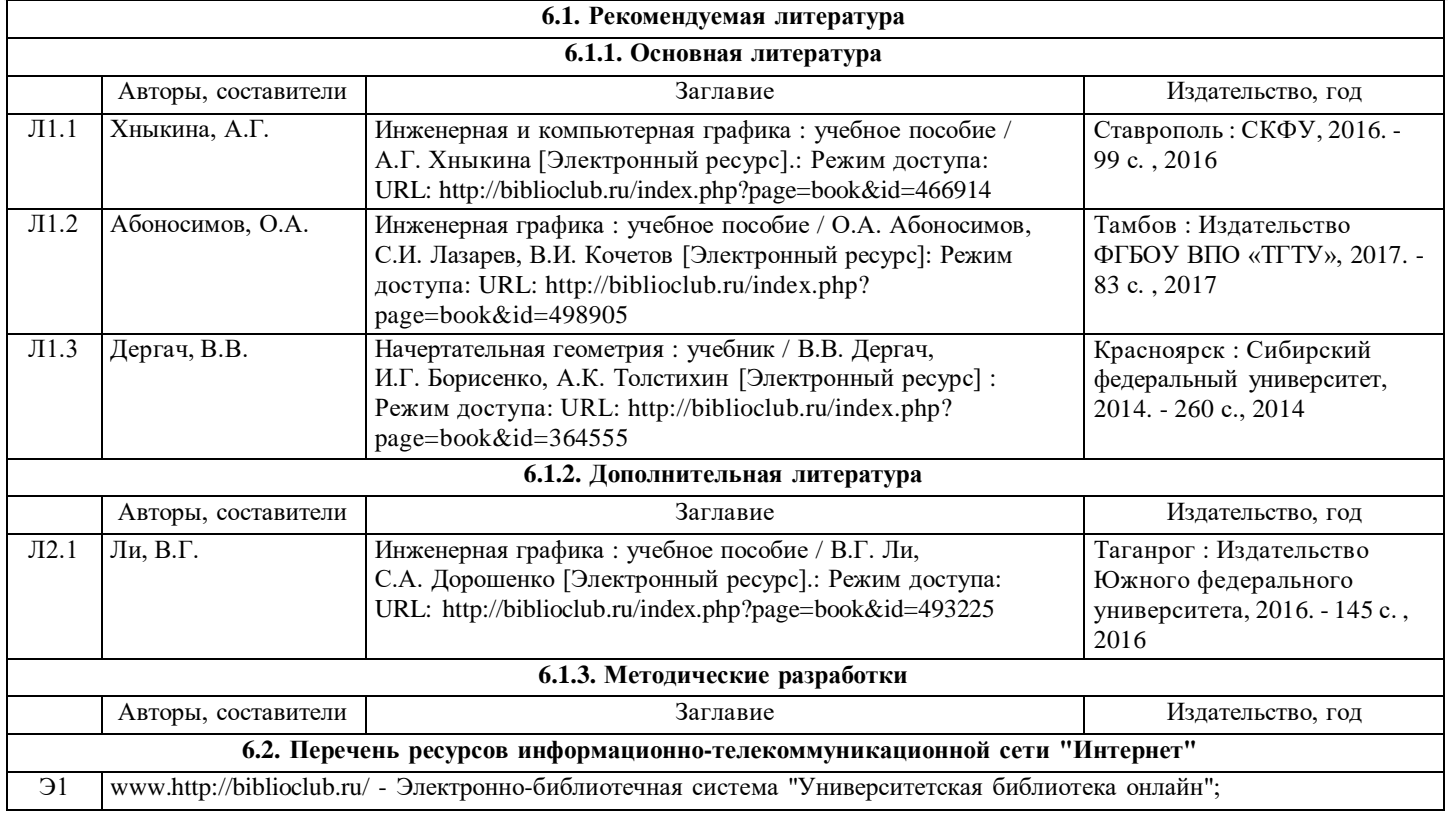

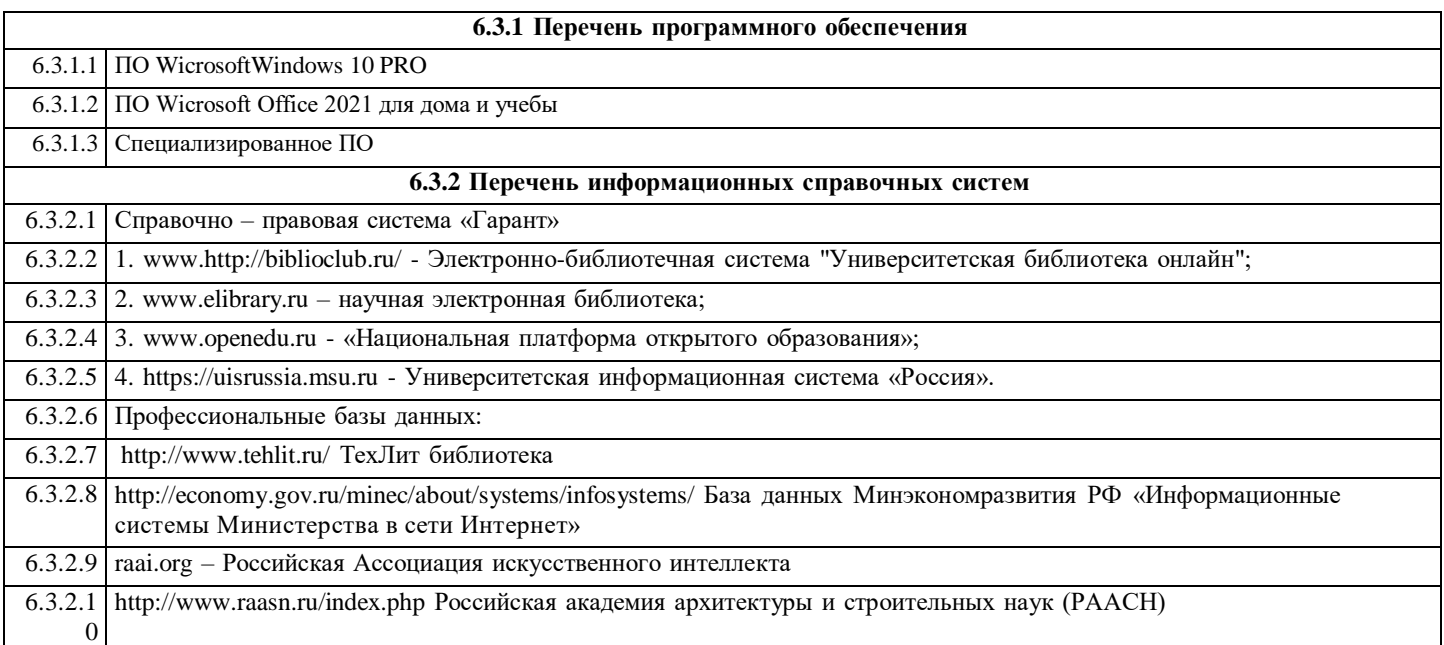

# **7. МАТЕРИАЛЬНО-ТЕХНИЧЕСКОЕ ОБЕСПЕЧЕНИЕ ДИСЦИПЛИНЫ (МОДУЛЯ)**

7.1 Компьютерный класс: Мультимедийное оборудование, проектор, экран. Системный блок (i3-10100f) RX550 4GB, 16 GB DDR4, 400W 1 TB SSD SATA III)-10 шт. Клавиатура +мышь проводная -10 шт 21.5 " Монитор (TN, 1920х1080, 60 Гц)-10 шт. ПО WicrosoftWindows 10 PRO-10 шт. ПО Wicrosoft Office 2021 для дома и учебы- 10 шт. Веб-камера-10 шт. Колонка stereo-10 шт. Гарнитура-10 шт. Wi-Fi адаптер. Wi-Fi роутер. Ноутбук. МФУ - 2 шт. Моноблок 1 шт. Сервер - 1 шт. Специализированное ПО

# **8. МЕТОДИЧЕСКИЕ МАТЕРИАЛЫ ДЛЯ ОБУЧАЮЩИХСЯ ПО ОСВОЕНИЮ ДИСЦИПЛИНЫ (МОДУЛЯ)**

#### Глоссарий

Аксонометрия (греч. axon — ось и metreo — измеряю). Способ изображения предметов путем параллельного проектирования их вместе с осями прямоугольных координат, к которым отнесен предмет, на одну плоскость проекций. База. Поверхность, линия или точка, относительно которой указывают расположение других поверхностей в собранном узле или в самой детали. Базы разделяют на конструкторские и технологические. Конструкторскими базами называют поверхности, линии или точки детали, по отношению к которым ориентируют другие элементы детали или другие детали изделия при их конструировании. Технологическими базами называются поверхности, линии или точки, относительно которых удобно определять положение других поверхностей этой детали при обработке или измерении их. На технологических чертежах базы отмечаются особым знаком.

Безосная система. В начертательной геометрии изображения предметов на комплексных чертежах, не имеющих фиксированных осей проекций и точки их пересечения. Систему незакрепленных плоскостей проекций впервые применил французский ученый А. Мангейм (1880 г.). Безосной системы придерживались профессора Г. А. Латышев и В. Н. Джонс, а в последнее время придерживаются Н. Ф. Четверухин, Н. Н. Пшеничный, А. Д. Посвянский и др.

Вид. Изображение обращенной к наблюдателю видимой части поверхности предмета. С целью уменьшения количества изображений допускается на видах показывать и невидимые части поверхности предмета при помощи штриховых линий. Основные виды: вид спереди, вид сверху, вид слева, вид справа, вид снизу, вид сзади. Вид спереди называется также главным видом. Кроме основных на чертеже могут быть дополнительные и местные виды. Количество видов должно быть наименьшим, однако достаточным для получения исчерпывающего представления о форме предмета.

Видимость на чертеже. Для удобочитаемости чертежей применяется условность в изображении видимых и невидимых линий. Видимый контур предмета изображается сплошной основной линией, а невидимая часть его в случае необходимости изображается штриховой линией в два-три раза тоньше первой.

Внутреннее координирование. Способ нахождения третьей проекции на комплексных безосных чертежах. На производственных чертежах нет осей проекций и нет постоянной прямой, поэтому положение проекции точки определяют методом координации ее относительно плоскостей симметрии (пользуясь осями симметрии отдельных изображений).Например: нахождение проекции а" (по двум заданным а и а'). На несимметричных изображениях можно координировать относительно какой-либо другой плоскости или плоскостей.

Водяные знаки. Внутренние видимые на свет изображения или надпись на бумаге, получаемые в процессе ее изготовления. Лучшие сорта чертежной бумаги снабжены филигранью «Гознак».

Выносной элемент. Дополнительное отдельное изображение (обычно увеличенное) какой-либо части предмета, требующей пояснений в отношении формы, размеров и иных данных. Выносной элемент может содержать подробности, не указанные на соответствующем изображении, и может отличаться от него по своему содержанию (например, изображение может быть видом, а выносной элемент — разрезом). В случае применения выносного элемента следует соответствующее место отметить на виде, разрезе или сечении замкнутой сплошной тонкой линией — окружностью с обозначением латинской буквой выносного элемента на полке линии-выноски. У выносного элемента следует указывать эту букву и масштаб по типу «Б (2:1)». Выносной элемент следует располагать возможно ближе к соответствующему месту на изображении предмета. В случае необходимости около выносного элемента может быть показано относящиеся к нему дополнительное изображение.

Вырождение изображения. Резкое видоизменение изображения предмета в результате проектирования. Например, проекция прямой выродилась в точку, изображение эллипса выродилось в прямую линию, проекция плоскости выродилась в прямую линию и др.

Габарит (фр. gabarit). Предельные внешние очертания сооружений, различных машин и их деталей. Габаритные размеры на чертеже относятся к необходимым, так как они определяют место и объем, занимаемый этими предметами.

Главное изображение. Изображение на фронтальной плоскости проекций. Предмет следует располагать относительно фронтальной' плоскости проекций так, чтобы изображение на ней давало наиболее полное представление о форме и размерах этого предмета при наилучшем использовании поля чертежа. Главное изображение может быть видом, разрезом или соединением половины вида с половиной разреза.

Горизонт (греч. horizon — разграничивающий). 1. Видимый — линия, по которой нам кажется, что небо граничит с землей. 2. Истинный — плоскость, проходящая через глаз наблюдателя перпендикулярно к линии отвеса в данном месте (см. линия горизонта).

График (от греч. graphikos — начертательный). Чертеж, применяемый для наглядного выражения количественной зависимости изучаемых процессов или явлений. Графики делят на иллюстративные, информационные, оперативные (железнодорожный график движения поездов), аналитические (график изменения атмосферного давления), расчетные (номограммы).

Графика инжинерная. Комплекс дисциплин (начертательная геометрия, теория перспективы, техническое и архитектурное черчение и рисование и пр.), заключающий в себе необходимый

объем знаний для выполнения графических работ инженерной практики.

Действительный размер. Размер, полученный в результате измерения с допустимой погрешностью. Действительный размер должен находиться между наибольшим и наименьшим предельными размерами.

Деталирование. Процесс разработки и выполнения рабочих чертежей или эскизов деталей по сборочному чертежу изделия. Единица сборочная. Изделие, составные части которого подлежат соединению между собой на предприятии-изготовителе сборочными операциями (свинчиванием, клепкой, развальцовкой, сваркой, пайкой, склеиванием, опрессовкой и т. п.). Задача метрическая. Геометрическая задача на построение фигур заданной величины или определение истинной величины отрезков, углов и плоских фигур на чертеже. В стереометрии метрическая задача считается решенной, если по изображению построен оригинал, подобный изображенному. Изображения на эпюре Монжа полны и метрически определенны, если известны все необходимые ортогональные проекции фигур. Аксонометрические изображения полны и определенны, если известны коэффициенты искажения по осям и углы, образованные осями аксонометрических координат, а также даны вторичные проекции изображаемых элементов.

Зоны чертежа. Для быстрого нахождения на чертежах больших форматов составной части изделия или его элемента ГОСТ 2.104—68 рекомендует разбивать поле чертежа на зоны, равные по величине одной из сторон формата А4. Деления наносят на узкой полоске между рамкой чертежа и краем листа бумаги по горизонтали арабскими цифрами справа налево, а по вертикали — заглавными латинскими буквами снизу вверх, например, A3, В1 и т. д.

Измеритель (циркуль разметочный). Чертежный инструмент, входящий в состав готовальни, для измерения и откладывания на чертеже линейных размеров, а также для деления на равные части отрезков и дуг. Состоит из двух раздвижных ножек с иглами на концах.

Изометрия (одинаковое измерение). Аксонометрическая проекция с коэффициентами искажения, равными по всем трем осям (р = q = r). Изометрические проекции могут быть и прямоугольными и косоугольными. В инженерной графике широко пользуются прямоугольной изометрией с коэффициентами искажения  $p = q = r = 0.82$ . ГОСТ 2.305—68 разрешает пользоваться приведенными коэффициентами искажений:  $p = q = r = 1$ . При этом получается увеличенное изображение. Система изометрических осей показана на рисунке.

Комплексный чертеж. Изображение предмета двумя или несколькими его ортогональными проекциями с сохранением проекционной связи. Такой чертеж может быть выполнен: а) в осной системе с фиксированными осями проекций, б) в безосной системе, в) в системе с нефиксированными осями (с постоянной прямой чертежа).

Комплект. Два и более изделия, не соединенных на предприятии-изготовителе сборочными операциями и представляющих собой либо набор предметов, имеющих общее эксплуатационное назначение вспомогательного характера, напр. комплект запасных частей, комплект эксплуатационного инструмента, принадлежностей и т. п., либо предназначенных для совместного применения (установки) в других изделиях в качестве составных частей, например, комплект врезного замка. Компоновка чертежа (от лат. componare — компоновать). Целесообразное размещение изображений, размеров и надписей на поле чертежа. Эстетическое восприятие также играет немаловажную роль при чтении чертежа: рабочему приятнее читать чистый и красивый чертеж, чем смотреть на грязный и плохо оформленный. Поэтому законы художественной композиции имеют прямое отношение к компоновке чертежей.

Кривая ошибок. Вспомогательная кривая, которую строят при решении задачи: «Из данной точки М провести касательную к данной кривой АС». Для нахождения точки касания В строится кривая ошибок, как геометрическое

Кронциркуль. 1. Мерительный инструмент в виде циркуля с дугообразно изогнутыми ножками, служащий для измерения линейных размеров. Взятый раствор лапок кронциркуля сравнивается с масштабной линейкой, С его помощью измеряют наружные размеры деталей. 2. Чертежный, инструмент для откладывания небольших отрезков одинаковой длины. Состоит из двух раздвижныж ножек, раствор которых регулируется установочным винтом. На концах ножек имеются иголки, закрепленные прижимными винтами. 3. Циркуль для вычерчивания окружностей малых диаметров (от 0,6 мм до 12 мм). Называется падающим кронциркулем. Может работать и с карандашной ножкой или с рейсфедером.

Курвиметр. Прибор для измерения длины кривых линий на картах, планах, чертежах.

Линии чертежа. Для выполнения чертежей применяют несколько различных условных линий, тип, назначение, начертание и толщина которых установлены ГОСТом 2.303—68: а) сплошная основная, б) сплошная тонкая, в) сплошная волнистая, г) штриховая, д) штрихпунктирная тонкая, е) штрихпунктирная утолщенная, ж) разомкнутая, з) сплошная тонкая с изломами. Макет (фр. maquette). Модель машины, здания, технического сооружения, микрорайона и др. Применяются при проектировании, на выставках, в учебных заведениях и т. п. Макеты бывают действующие (динамические) и неподвижные (статические). При плазовом методе производства, напр. в авиационной промышленности, макетами называют пространственные шаблоны.

Натуральный масштаб – единица измерения координат точек в декартовой системе координат.

Нониус – приспособление для более точного определения долей делений на штангенциркулях и др. измерительных инструментах.

Обработка изображений - область компьютерной графики, исследующая задачи, в которых и входные и выходные данные являются изображениями

Пиксель - неделимая точка в графическом изображении; наименьший адресуемый элемент растрового изображения. Пиксель характеризуется прямоугольной формой и размерами, определяющими пространственное разрешение изображения.

Растровая графика - (raster graphics) вид компьютерной графики, используемой в приложениях, в частности, для рисования, близкого по технике к традиционному процессу (на бумаге или холсте). Данные в памяти ЭВМ хранятся в виде «карты»

яркости и цвета для каждого элемента изображения (пикселя) или прямоугольной матрицы пикселей (bitmap), дополненной данными о цвете и яркости каждого из них, а также способе сжатия записи и другими сведениями которые могут содержаться в «заголовке» и «концовке» файла.

Растровое изображение - изображение, сформированное построчно из отдельных точек растра, имеющих различную степень яркости и разный цвет.

Трехмерная графика - технология мультимедиа; компьютерная графика, создаваемая с помощью изображений, имеющих длину, ширину и глубину.

Фрактальная графика - графика, основанная на математических вычислениях. Базовым элементом фрактальной графики является сама математическая формула, то есть никаких объектов в памяти компьютера не хранится и изображение строится исключительно по уравнениям или системе уравнений. Меняя коэффициенты (параметры) уравнений, можно получить другое изображение. Характерная особенность фрактальной графики — наследование свойств. Таким способом строят как простейшие регулярные структуры, так и сложные иллюстрации, имитирующие природные ландшафты и трехмерные объекты.

Шрифт - (font) набор знаков символов для представления текста в поли-графии, компьютерных системах, причем для этих знаков характерны единство стиля, размеров, одинаковость способов отображения.

Штриховая графика - (line-art image) разновидность компьютерной графики, построенная на технике создания изображений штрихами — «штриховых изображений».

Следует иметь в виду и такую специфическую особенность дисциплины, как наличие специальных терминов и понятий (например, проекции и проецирование, эпюр, комплексный чертеж, линии и плоскости общего и частного положения, т.п.), а также наличие (формирование в процессе обучения) хорошего пространственного воображения, владения чертежными инструментами и принадлежностями и т.д.

1. Названные особенности и специфические черты курса не позволяют получить высокий балл тем студентам, которые пытаются «одолеть» курс исключительно за период экзаменационной сессии. Экзамен (зачет) по разделу «Начертательная геометрия» и зачет по разделу «Инженерная графика» проводится после изучения их в полном объеме с целью определения степени достижения поставленных задач обучения, проверки теоретических знаний по предмету и степени его понимания, а также проверки практических навыков выполнения и чтения эпюров и чертежей, соблюдения требований стандартов.

Для достаточно глубокого усвоения учебного материала каждым студентом, как очной, так и заочной форм обучения, можно рекомендовать следующее.

1. В целях получения качественных и системных знаний следует начинать подготовку к экзамену с самого начала лекционного курса. Для этого на кафедре имеются экзаменационные вопросы по всему курсу, которые соответствуют учебной программе. На основе учебной программы строится и лекционный курс. Кроме этого, преподавателем уже на первых занятиях рекомендуются учебники, рекомендованные Министерством образования РФ и специальная литература для самостоятельной работы и подготовки к экзаменам.

2. Данный инструментарий каждый студент должен применять в комплексе. Гарантией запоминания и усвоения материала по курсу является систематическое (от лекции к лекции, от одной лабораторной работы к другой) его изучение. При этом, по мере прохождения тем, следует использовать перечень вопросов по дисциплине, рабочую программу, текст лекции и примеры решения задач, выполненяемых на занятиях и в процессе самостоятельной подготовки.

3. Программа, разработанная и утвержденная кафедрой, разрешена к использованию на экзамене. Однако, для того чтобы максимально эффективно использовать имеющуюся в программе учебную информацию, студент должен обязательно ознакомиться с ее содержанием предварительно. Желательно просматривать каждый из разделов программы одновременно с изучением соответствующего лекционного и учебного материала. Экзаменационные билеты разрабатываются также на основе программы и тематического плана. В каждый билет включены теоретические вопросы, подбираемые из разных тем дисциплины и практические задания (графическая часть), что еще раз говорит о необходимости систематического, последовательного изучения всех разделов курса. При этом формируется необходимый уровень знаний и навыков, позволяющий успешно сдать экзамен или зачет.

4. Усвоению теоретических вопросов и выработке практических навыков помогают тщательное и своевременное (по мере выдачи заданий) выполнение графических работ, усидчивость, внимательность и аккуратность.

5. Особое место в усвоении учебного материала курса помогают лабораторные занятия, консультации, обсуждения, выступления с докладами, самостоятельная работа над практическими заданиями.

На наш взгляд, данные рекомендации помогут в самостоятельном усвоении учебного материала и успешной сдаче экзамена.

## СПЕЦИАЛЬНЫЕ УСЛОВИЯ ИНВАЛИДАМ И ЛИЦАМ С ОГРАНИЧЕННЫМИ ВОЗМОЖНОСТЯМИ ЗДОРОВЬЯ

Специальные условия обучения и направления работы с инвалидами и лицами с ограниченными возможностями здоровья (далее - обучающиеся с ограниченными возможностями здоровья) определены на основании:

- Федерального закона от 29.12.2012 № 273-ФЗ «Об образовании в Российской Фе-дерации»;

- Федерального закона от 24.11.1995 № 181-ФЗ «О социальной защите инвалидов в Российской Федерации»;

- приказа Минобрнауки России от 05.04.2017 № 301 «Об утверждении Порядка организации и осуществления образовательной деятельности по образовательным программам высшего образования – программам бакалавриата,

программам специалитета, программам магистратуры»;

- методических рекомендаций по организации образовательного процесса для обучения инвалидов и лиц с ограниченными возможностями здоровья в образовательных организациях высшего образования, в том числе оснащенности образовательного процесса, утвержденных Минобрнауки России 08.04.2014 № АК-44/05вн).

Под специальными условиями для получения образования обучающихся с ограниченными возможностями здоровья понимаются условия обучения, воспитания и развития таких обучающихся, включающие в себя использование при необходимости адаптированных образовательных программ и методов обучения и воспитания, специальных учебников, учебных пособий и дидактических материалов, специальных технических средств обучения коллективного и индивидуального пользования, предоставление услуг ассистента (помощника), оказывающего необходимую помощь, проведение групповых и индивидуальных коррекционных занятий, обеспечение доступа в здания вуза и другие условия, без которых невозможно или затруднено освоение образовательных программ обучающихся с ограниченными возможностями здоровья.

Обучение в рамках учебной дисциплины обучающихся с ограниченными возможностями здоровья осуществляется университетом с учетом особенностей психофизического развития, индивидуальных возможностей и состояния здоровья таких обучающихся.

Обучение по учебной дисциплине обучающихся с ограниченными возможностями здоровья может быть организовано как совместно с другими обучающимися, так и в отдельных группах.

В целях доступности обучения по дисциплине обеспечивается:

1) для лиц с ограниченными возможностями здоровья по зрению:

- наличие альтернативной версии официального сайта института в сети «Интернет» для слабовидящих;

- весь необходимый для изучения материал, согласно учебному плану (в том числе, для обучающихся по индивидуальным учебным планам) предоставляется в электронном виде на диске.

- индивидуальное равномерное освещение не менее 300 люкс;

- присутствие ассистента, оказывающего обучающемуся необходимую помощь;

- обеспечение возможности выпуска альтернативных форматов печатных материалов (крупный шрифт или аудиофайлы);

- обеспечение доступа обучающегося, являющегося слепым и использующего собаку-проводника, к зданию университета. 2) для лиц с ограниченными возможностями здоровья по слуху:

- наличие микрофонов и звукоусиливающей аппаратуры коллективного пользования (аудиоколонки);

3) для лиц с ограниченными возможностями здоровья, имеющих нарушения опорно-двигательного аппарата, материальнотехнические условия должны обеспечивать возможность беспрепятственного доступа обучающихся в учебные помещения, столовые, туалетные и другие помещения организации, а также пребывания в указанных помещениях (наличие пандусов, поручней, расширенных дверных проемов и других приспособлений).

Перед началом обучения могут проводиться консультативные занятия, позволяющие обучающимся с ограниченными возможностями адаптироваться к учебному процессу.

В процессе ведения учебной дисциплины профессорско-преподавательскому составу рекомендуется использование социально-активных и рефлексивных методов обучения, технологий социокультурной реабилитации с целью оказания помощи обучающимся с ограниченными возможностями здоровья в установлении полноценных межличностных отношений с другими обучающихся, создании комфортного психологического климата в учебной группе.

Особенности проведения текущей и промежуточной аттестации по дисциплине для обучающихся с ограниченными возможностями здоровья устанавливаются с учетом индивидуальных психофизических особенностей (устно, письменно на бумаге, письменно на компьютере, в форме тестирования и другое). При необходимости предоставляется дополнительное время для подготовки ответа на экзамене (зачете).

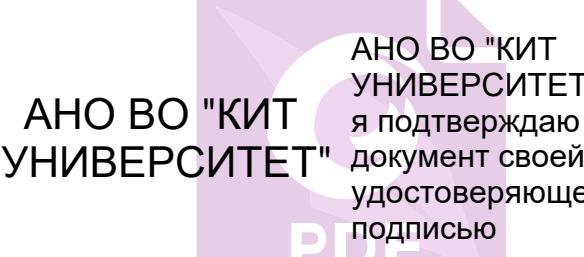

АНО ВО "КИТ УНИВЕРСИТЕТ" я подтверждаю этот удостоверяющей подписью